# **Web Design & Development Program Standards Criticality Survey 2014**

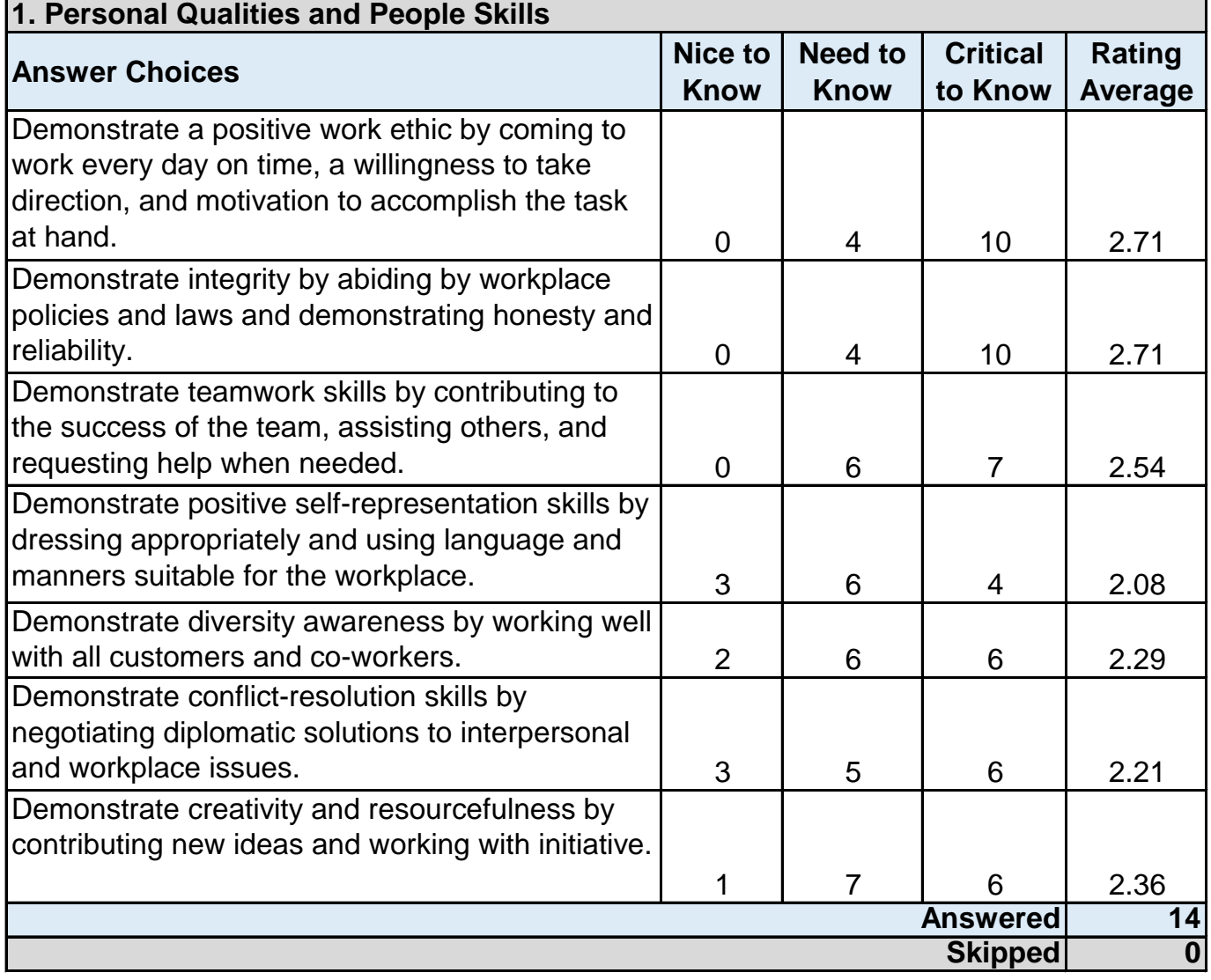

٦

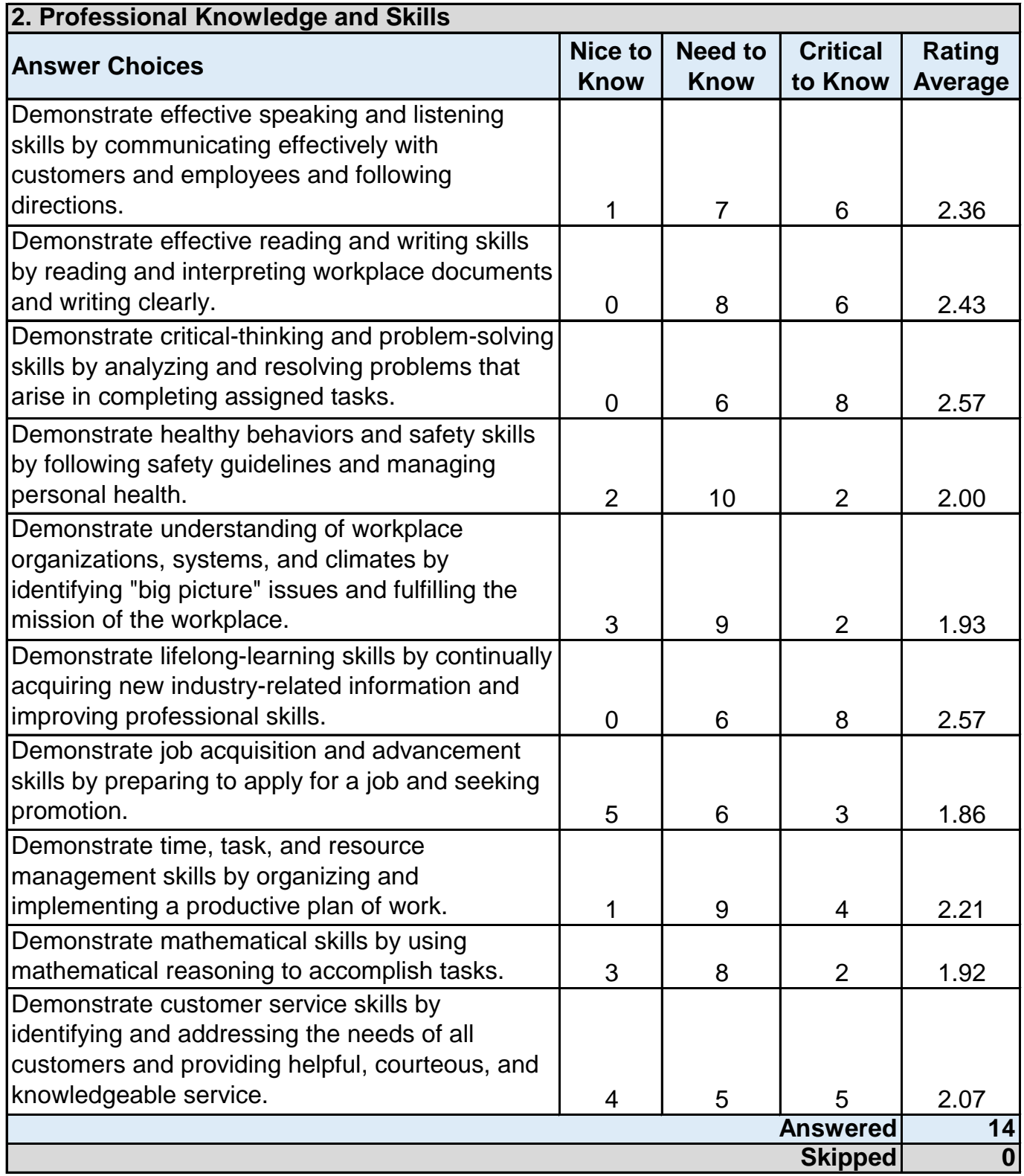

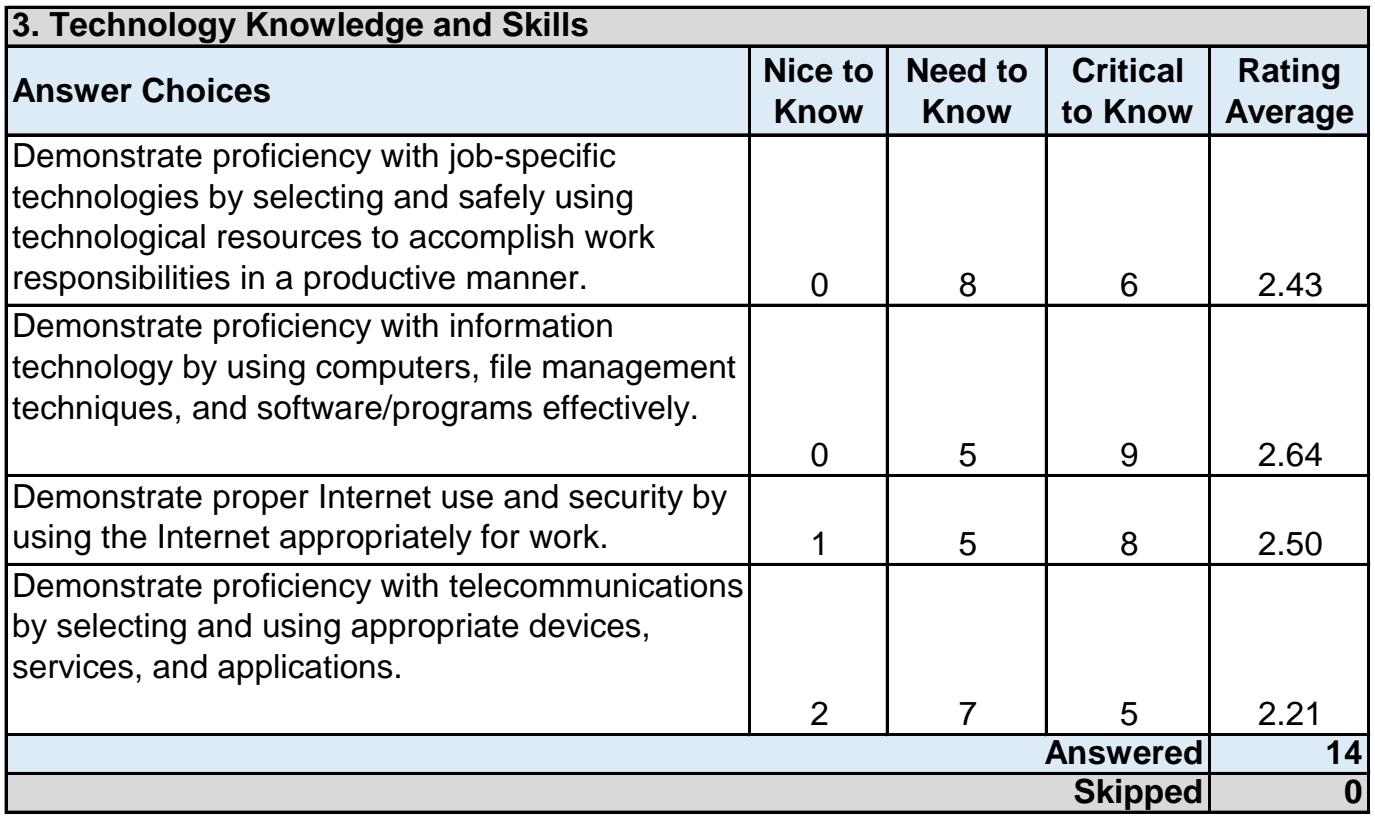

### **CONTENT STANDARD 1.0: UNDERSTAND WEB PAGE DEVELOPMENT**

# **Performance Standard 1.1: Use Standards-Compliant HTML to Create Basic Web Pages**

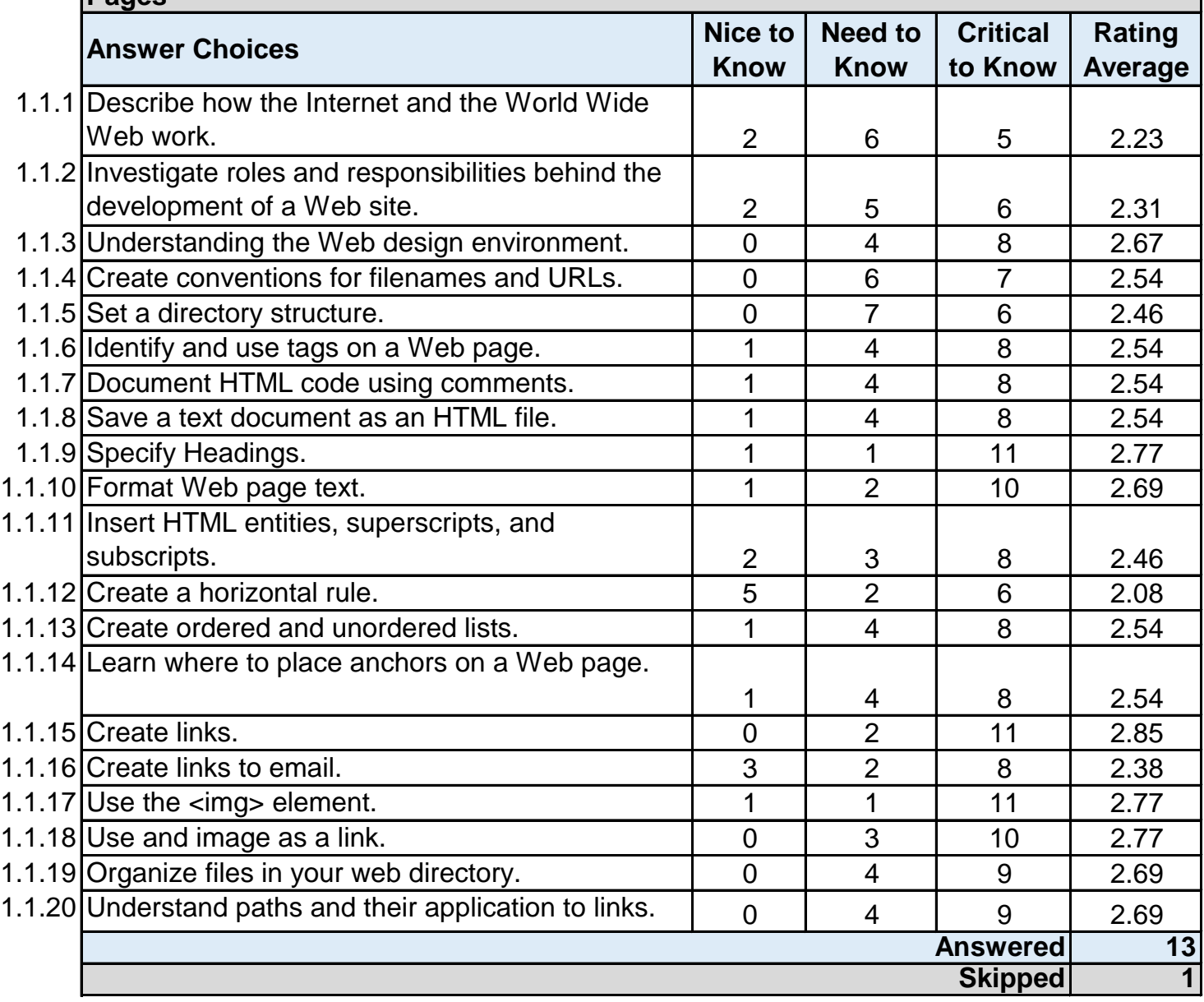

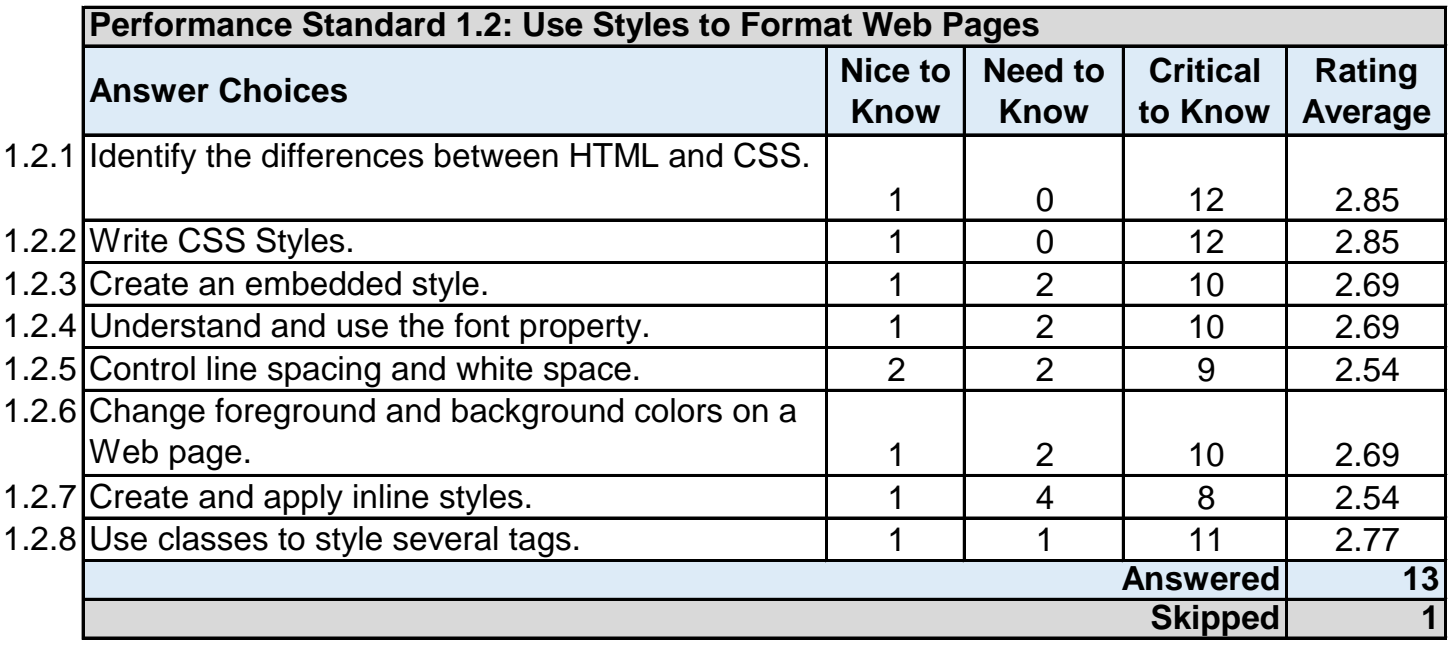

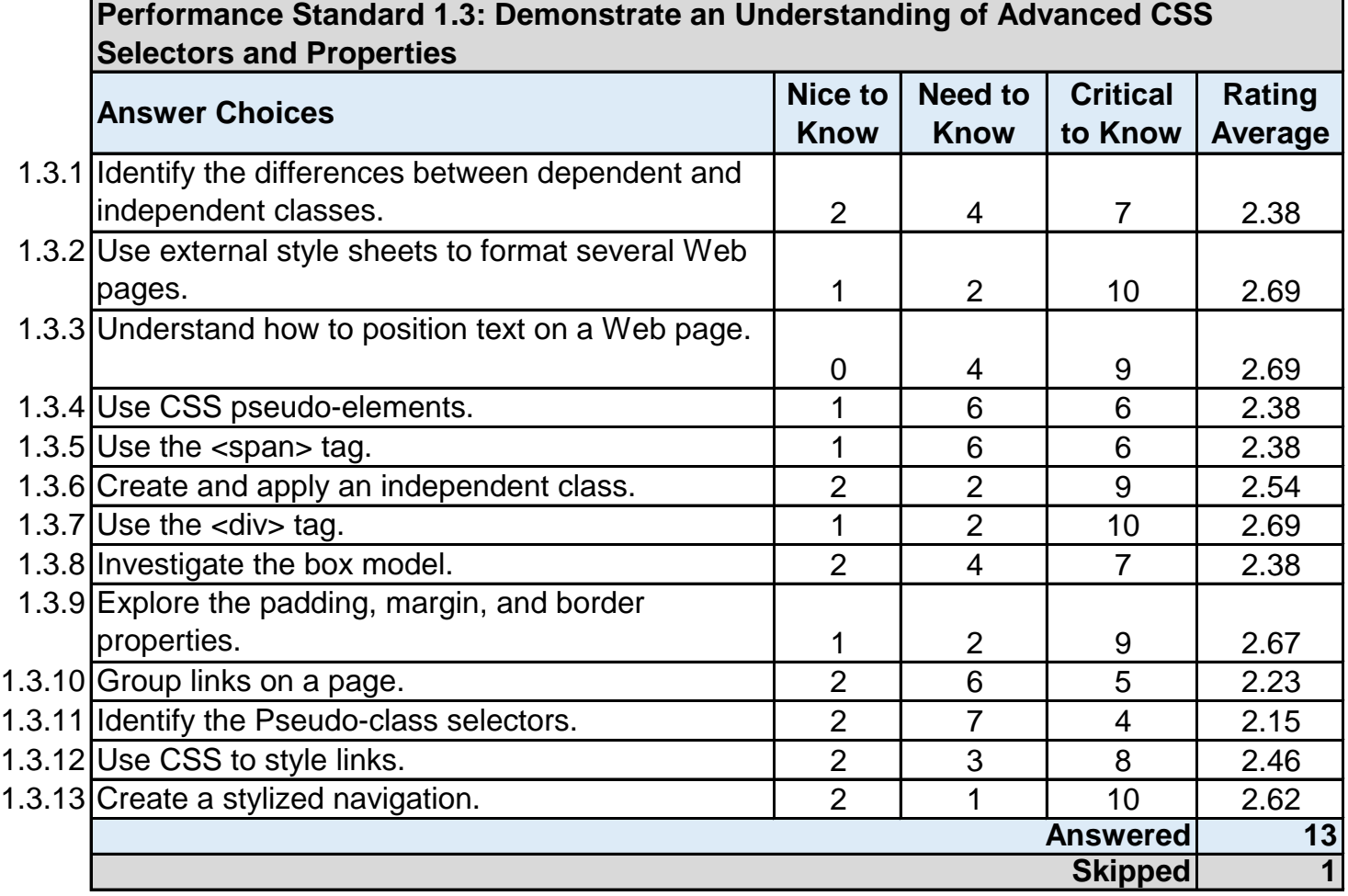

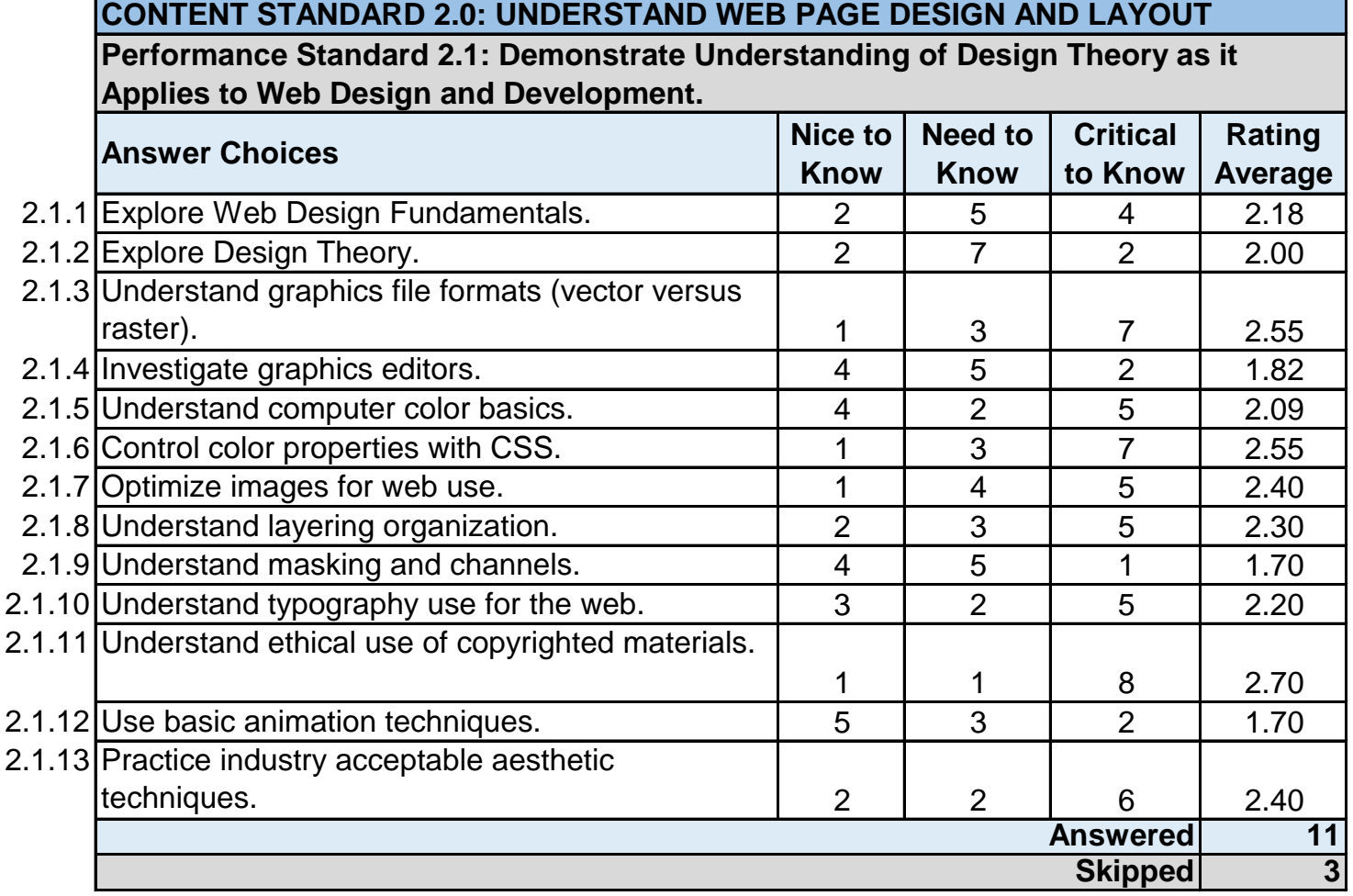

#### **Performance Standard 2.2: Enhance Web Pages with List, Images and Background-Images**

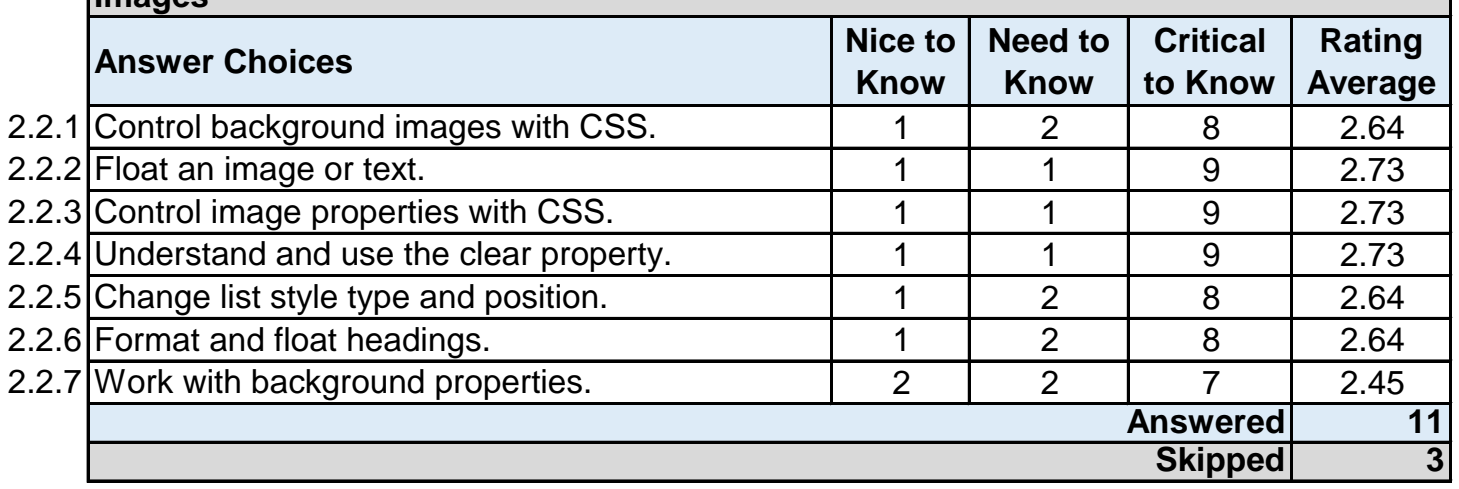

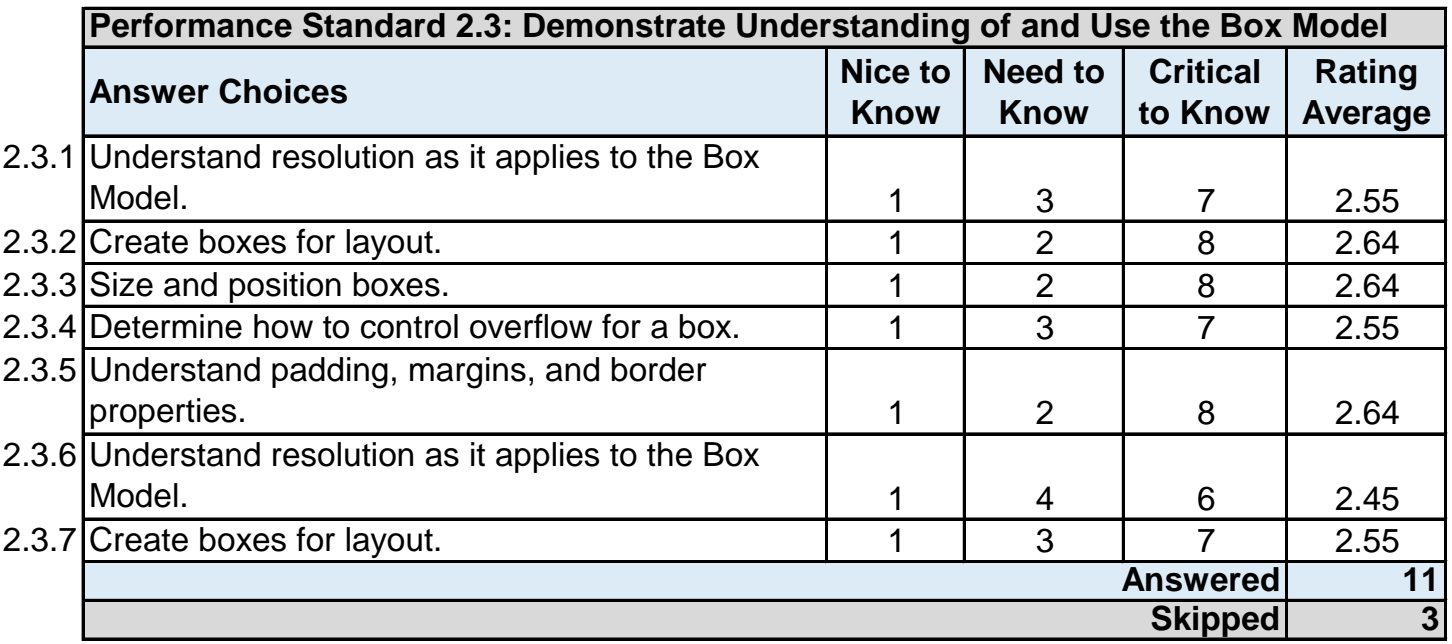

#### **Performance Standard 2.4: Demonstrate the Ability to Effectively Design and Layout Out Web Pages Using CSS**

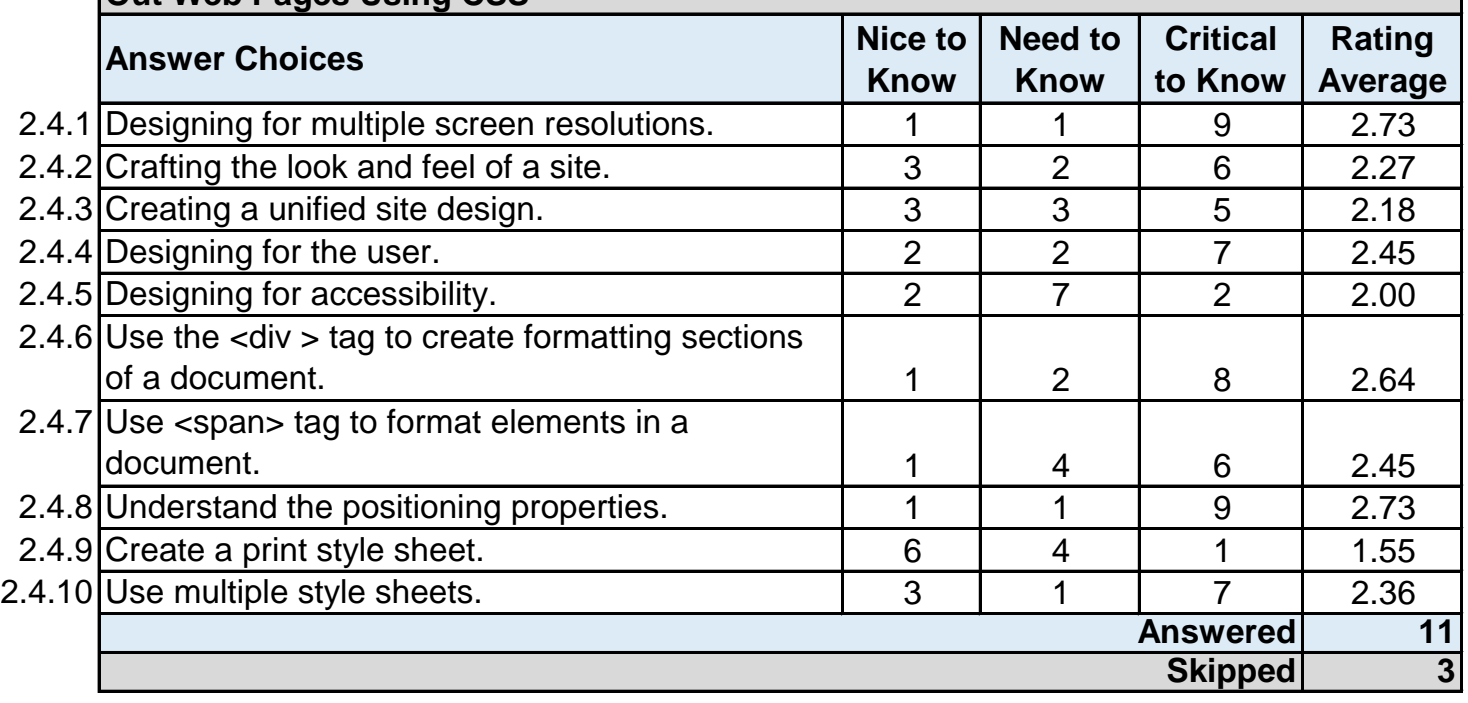

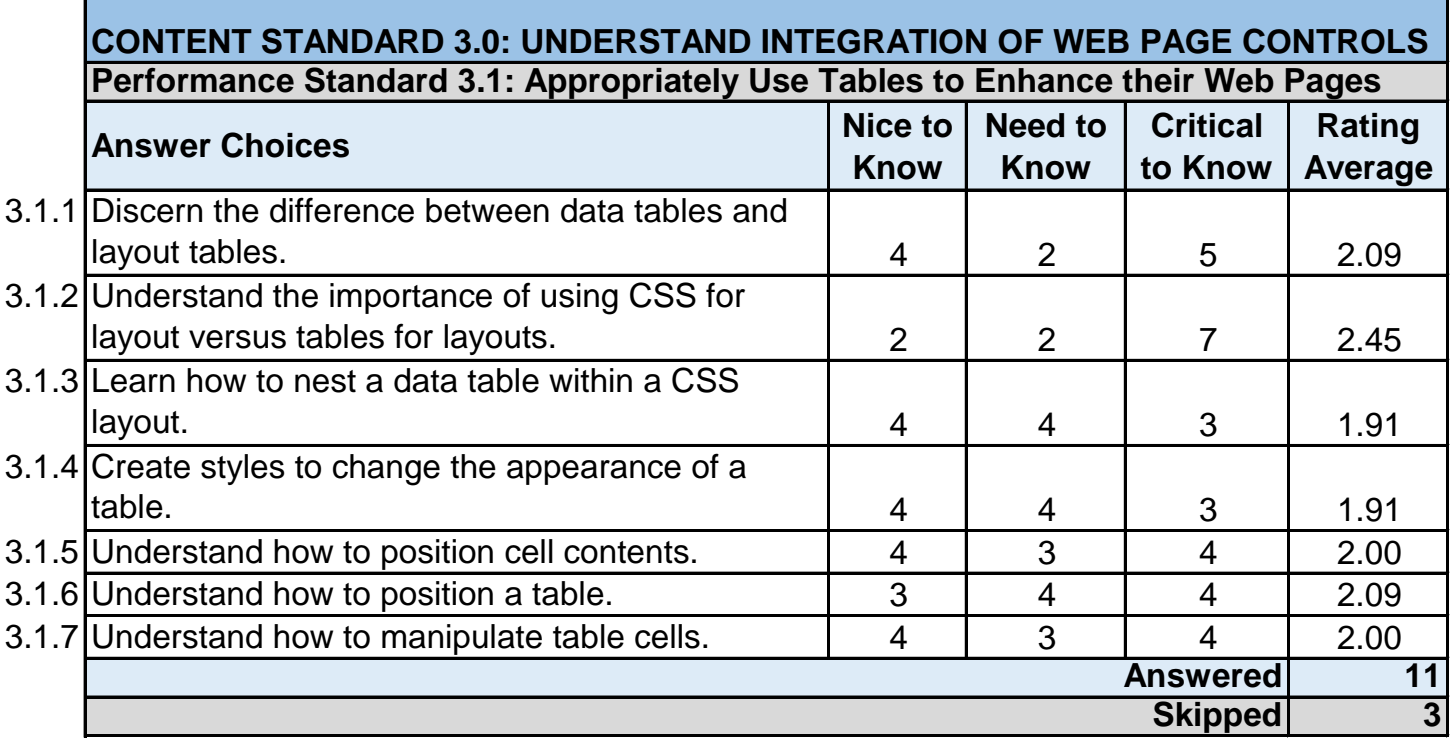

**Performance Standard 3.2: Demonstrate the Ability to Use Design and Layout Web Forms**

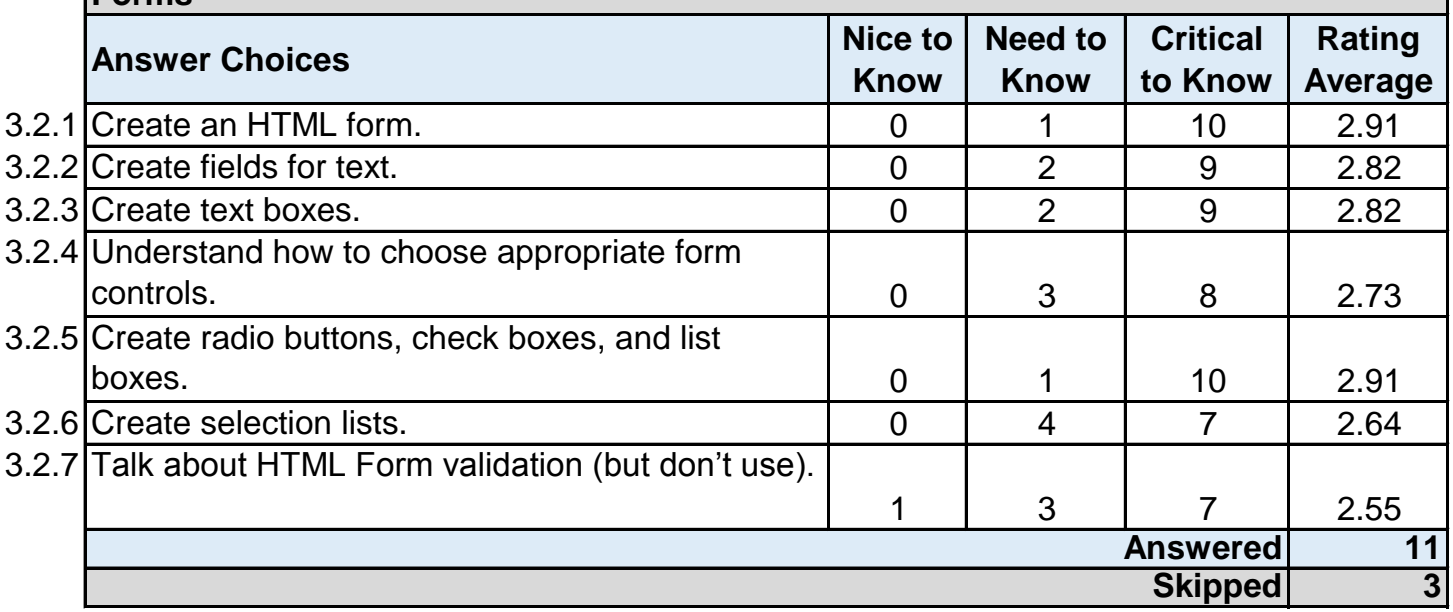

Г

## **CONTENT STANDARD 4.0: UNDERSTAND WEB RELATED PLANING AND ORGANIZATIONAL STANDARDS**

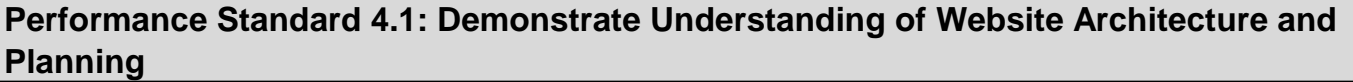

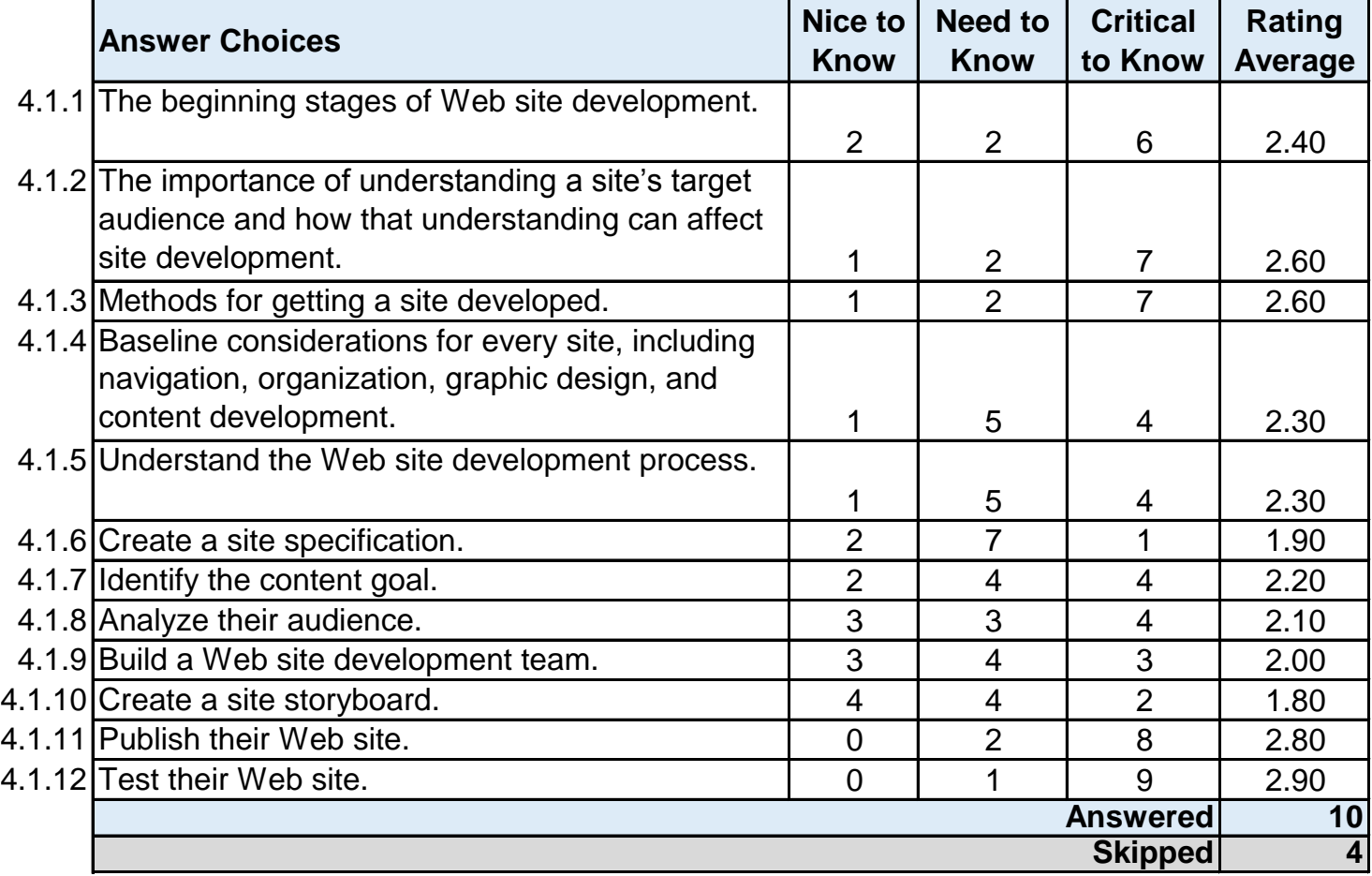

**Performance Standard 4.2: Demonstrate Understanding of Site Organization and Navigation Principles**

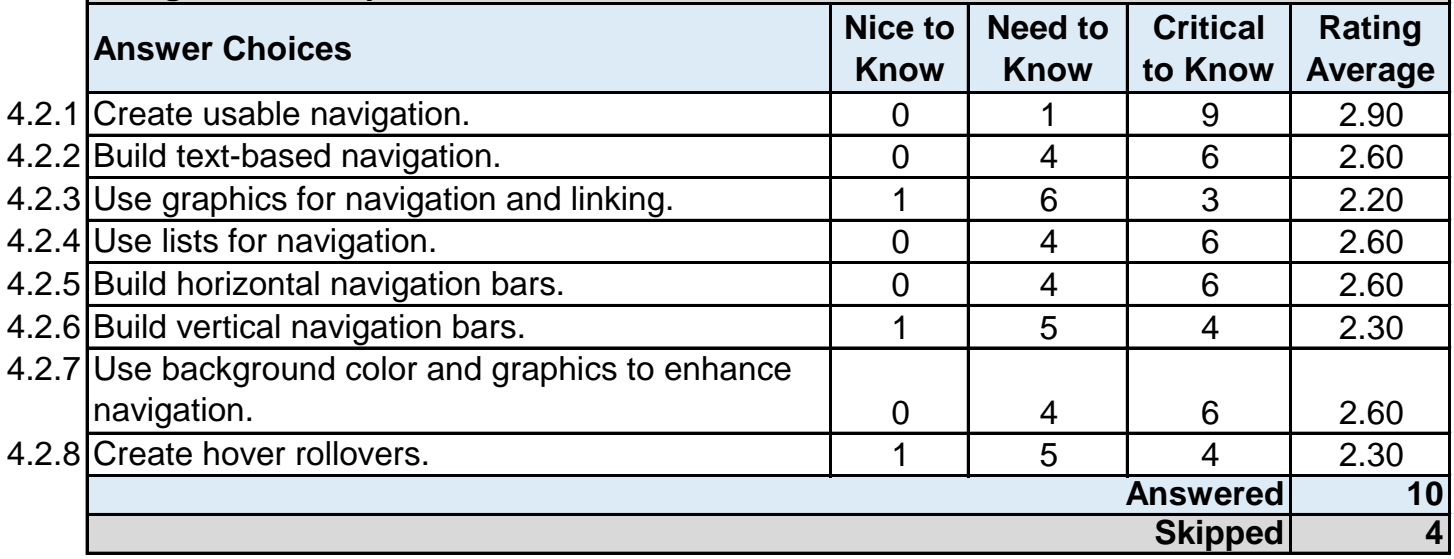

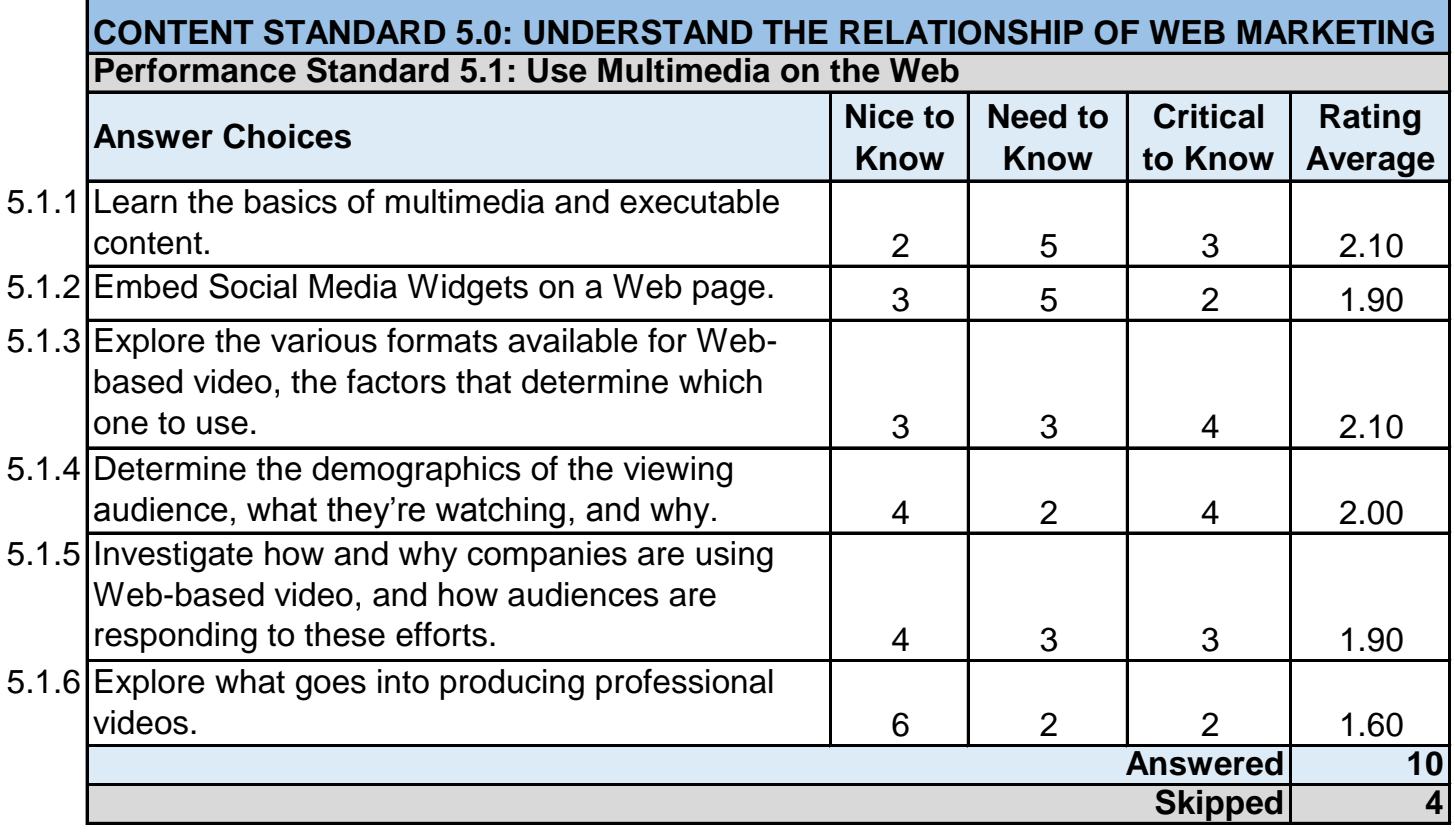

Г

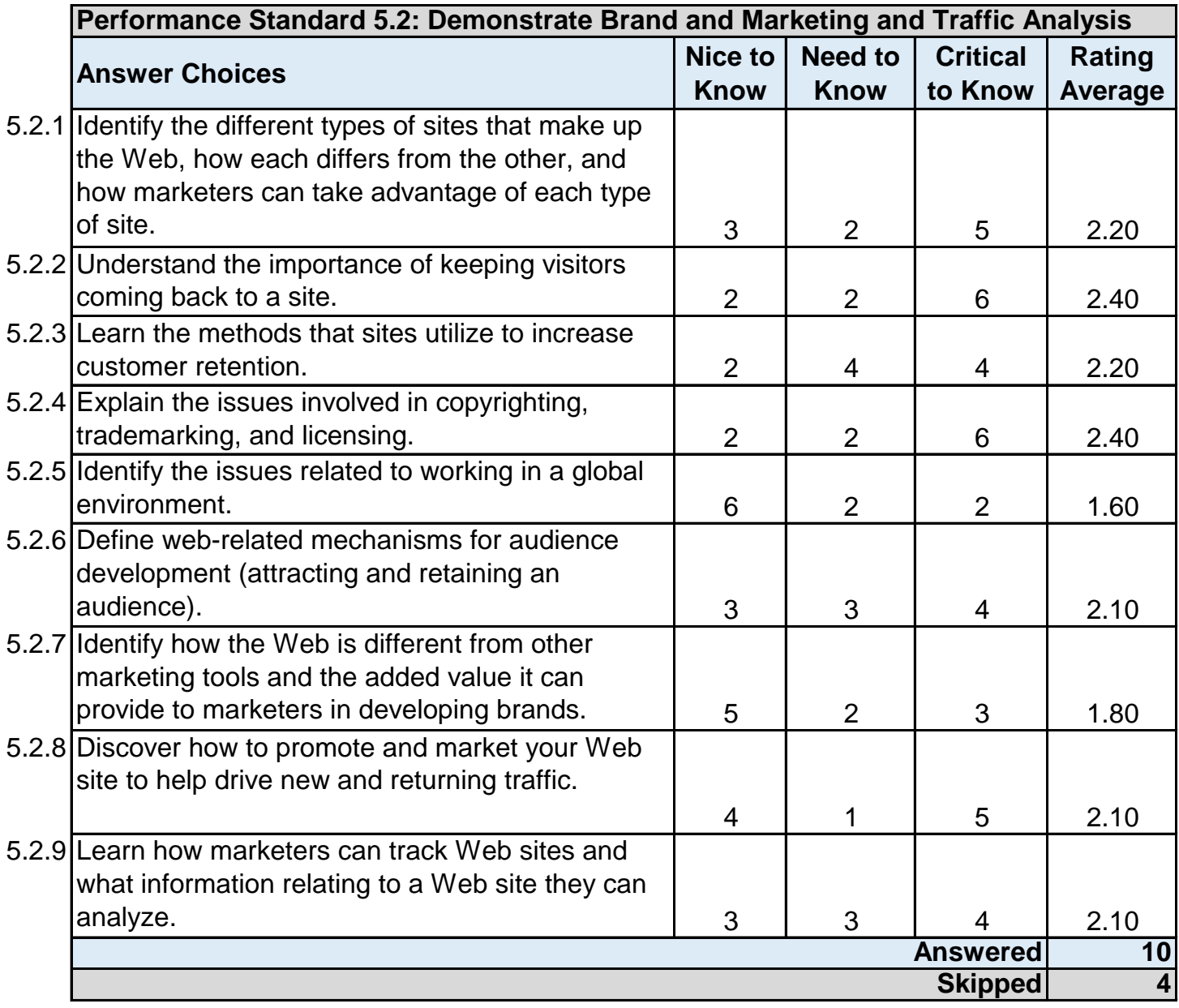

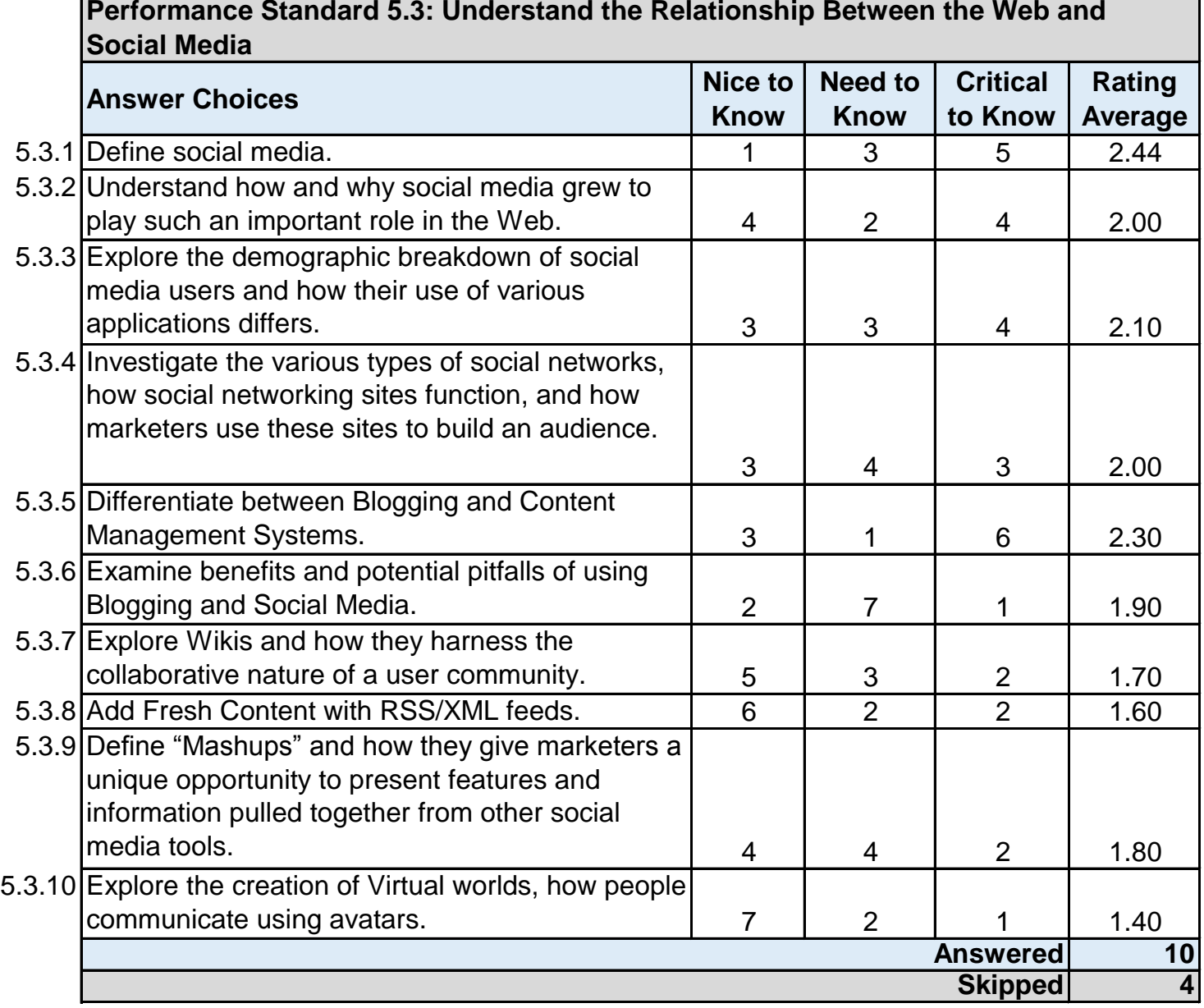

# **Performance Standard 5.3: Understand the Relationship Between the Web and**